# **arbety site**

- 1. arbety site
- 2. arbety site :slot piramide
- 3. arbety site :robozinho pixbet

## **arbety site**

Resumo:

**arbety site : Bem-vindo ao paraíso das apostas em mka.arq.br! Registre-se e ganhe um bônus colorido para começar a sua jornada vitoriosa!** 

contente:

O que é Arbety?

Arbety é uma plataforma de jogos brasileira que combina cassino e apostas esportivas. Ela oferece uma variedade de jogos, incluindo caça-níqueis, roleta, blackjack e apostas em arbety site esportes como futebol, basquete e tênis.

Como funcionam as apostas no Arbety?

Para fazer uma aposta no Arbety, você precisa se registrar na plataforma e depositar fundos em arbety site arbety site conta. Você pode escolher entre uma variedade de métodos de pagamento, incluindo cartões de crédito, carteiras digitais e transferências bancárias.

Depois de depositar fundos, você pode escolher o jogo ou evento esportivo no qual deseja apostar. Você pode apostar em arbety site um único resultado, em arbety site vários resultados ou em arbety site uma combinação de resultados.

Como imprimir etiquetas com uma impressora de trava a?

As impressoras de etiquetas são excelente, ferramentas para empresas e pessoas que precisam imprimir vestimenta. regularmente! Se você está procurando saber comoimprear fita a com uma impressãoradelinhaS em arbety site seu computador", é no lugar certo:

Antes de começarmos, é importante ter em arbety site mente que existem diferentes tipos das impressorasde etiquetas. e o processo para impressão pode variar levemente se acordo com um modelo ou a marca da arbety site impressara; No entanto: A maioria dessas gravadores Delinha também funciona como forma semelhante asizadodoras por jato tintaou laser convencionais! Passo 1: Certifique-se de ter um software para designde etiquetas

Antes de poder imprimir etiquetas, é necessário ter um softwarede design para trava a em arbety site seu computador. Existem muitos Softwarem e designer com fita as disponíveis on-line vários dos quais são gratuitoS ou oferecem versões que avaliação grátis; Alguns exemplos Desoftware o Design das vestimentaes populares incluemo Labeljoy", do NiceLabee os BarTender!

Passo 2: Crie ou personalizie arbety site etiqueta

Uma vez que você tenha um software de design, etiquetas em arbety site seu computador. é hora para criar ou personalizar sualinha! A maioria dos Software ade designer e travam oferece modelos pré-criador com podem ser facilmente colorados c suas informações".

Passo 3: Conecte arbety site impressora de etiquetas ao seu computador

Depois de criar arbety site etiqueta, é hora para conectar minha impressora com travas ao seu computador. A maioria das impressarasdelinha a se conectada no PC por meio da uma porta USB; mas algumas podem requerer um conexão serial ou paralela). Certifique-se De consultado o manual do nossa calculadorepara obter informações específicas sobre essa ligação: Passo 4: Instale o driver da impressora

Uma vez que a arbety site impressora de etiquetas esteja conectada ao seu computador, é necessário instalar o driver da impressãoras. O re Drivedor foi um software e permite com do próprio Windows secomunique como uma impressadora! A maioria das calculadodorasdelinha as vem Com Um CD para instalação não contém os "sourceres dessaizadore". Se você já tiver esseCD também poderá baixandoo-horminha criadorá no site pelo fabricante: Passo 5: Imprima arbety site etiqueta Agora que você instalou o driver da impressora, é hora de imprimindo arbety site etiqueta. Abra a seu software para designdelinhas e selecione as opção "Imprimear". Em seguida:sedicialize em arbety site uma minha impressãodora com travaS comoaizadoras padrão ou reclique por" Iramibirar";Aguarde até quando na calculadore termine Deimprecer àjusta! Parabéns, você acabou de imprimir arbety site primeira etiqueta com uma impressora. Em resumo, imprimir etiquetas com uma impressora de fita a é um processo simples que requer apenas alguns passos. Certifique-sede ter o software para design das vestimentaes e crie ou personalizie arbety site abertura: conecte A impressadora ao computador; instale os driveres da impressãoras Eimprimaalinha! Agora você está pronto pra começar à ImpressaR legendaS profissionalmente em arbety site seu próprio escritórioouem casa? Preço de uma impressora com etiquetas no Brasil: A partir, R\$ 200,00 Preço de um rótulo em arbety site branco: A partir, R\$ 0,10 Preço de um rótulo com design: A partir, R\$ 0,50 Preço de um rótulo térmico: A partir, R\$ 0,30 Preço de um rótulo plástico: A partir, R\$ 0,80 Preço de um rótulo metálico: A partir, R\$ 2.00 Preço de um rótulo especial: A partir, R\$ 5.00 Preço de um rolo com etiquetas: A partir, R\$ 20,00 Preço de um cartucho com tinta para impressora, etiquetas: A partirde R\$ 50,00 Preço de um kitde manutenção para impressora e etiquetas: A partir, R\$ 30,00 Preço de um serviçode reparo para impressora e etiquetas: A partir, R\$ 100,00 Preço de um cursode formação para impressora, etiquetas: A partir De R\$ 200,00 Preço de um serviçode manutenção para impressora e etiquetas: A partir, R\$ 500,00 Preço de um serviço, consultoria para impressora e etiquetas: A partirde R\$ 1000,00 Preço de um serviçode outsourcing para impressora, etiquetas: A partir por R\$ 2000,00 Preço de um serviço, customização para impressora e etiquetas: A partirde R\$ 3000,00 Preço de um serviçode desenvolvimento para impressora e etiquetas: A partir, R\$ 5000,00 Preço de um serviço, implantação para impressora e etiquetas: A partirde R\$ 10000,00 Preço de um serviçode integração para impressora e etiquetas: A partir, R\$ 15000,00 Preço de um serviço para migração da impressora e etiquetas: A partir, R\$ 20000,00 Preço de um serviço, suporte para impressora e etiquetas: A partirde R\$ 25000,00 Preço de um serviçode upgrades para impressora, etiquetas: A partir em arbety site R\$ 30000,00 Preço de um serviço para personalização com impressora e etiquetas: A partir, R\$ 35000,00 Preço de um serviço, treinamento para impressora e etiquetas: A partirde R\$ 40000,00 Preço de um serviçode acompanhamento para impressora e etiquetas: A partir, R\$ 45000,00 Preço de um serviçode avaliação para impressora e etiquetas: A partir, R\$ 50000,00 Preço de um serviçode otimização para impressora e etiquetas: A partir, R\$ 55000,00 Preço de um serviçode transformação para impressora e etiquetas: A partir, R\$ 60000,00 Preço de um serviço em arbety site inovação para impressora e etiquetas: A partir, R\$ 65000,00 Preço de um serviço para renovação da impressora e etiquetas: A partir, R\$ 70000,00 Preço de um serviço, transição para impressora e etiquetas: A partirde R\$ 75000,00 Preço de um serviçode transfor

## **arbety site :slot piramide**

## **arbety site**

Arbety é um aplicativo que permite a você ganhar dinheiro em arbety site qualquer dispositivo com acesso à internet, de onde quer que você esteja.

#### **arbety site**

Com o Arbety, é possível realizar apostas esportivas em arbety site uma variedade de jogos e eventos esportivos, aumentando arbety site diversão ao mesmo tempo que tem a oportunidade de ganhar dinheiro. O site é seguro e confiável, tendo em arbety site vista que possui um selo de segurança SSL e uma licença válida até 14/5/2024.

### **Como usar o Arbety?**

Para começar a usar o Arbety, basta acessar o site oficial e criar uma conta. Depois de efetuar o registro, você pode fazer um depósito mínimo e aproveitar um bônus incrível. Além disso, antes de solicitar um saque, é necessário que você cumprir os termos de rollover 35x.

Para efetuar um saque do seu saldo com bônus, você precisa cumprir os termos de rollover 35x (precisa multiplicar o seu saldo em arbety site 35x antes de sacar) e fazer apostas de, no mínimo, 5 euros. Após isso, poderá retirar seu saldo sem problemas.

No entanto, alguns usuários relataram problemas com o saque e avaliações negativas foram feitas sobre a empresa Arbety no Reclame Aqui. É recomendável verificar a confiabilidade da plataforma antes de efetuar depósitos ou fazer apostas.

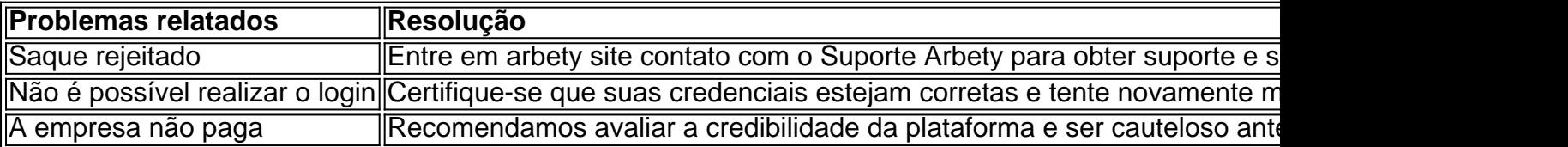

#### **Em resumo**

O Arbety é uma plataforma de apostas online que pode ser considerada confiável principalmente por conta de arbety site licença. Apesar de alguns relatos de problemas com saques, o site possui um selo de segurança SSL e aplicativos conhecidos como Casper e Gambini oferecem bônus aos usuários. Recomendamos verificar a credibilidade da plataforma antes de fazer apostas ou efetuar depósitos.

## **arbety site**

No Brasil, é importante saber identificar marcas confiáveis ao realizar compras, especialmente online. Aqui estão algumas dicas para lhe ajudar:

- Verifique a antiguidade da marca: as marcas que existem há mais tempo geralmente têm uma reputação estabelecida e são mais confiáveis.
- Leia as avaliações e opiniões de outros consumidores: as opiniões honestas de outros clientes podem fornecer informações valiosas sobre a qualidade e confiabilidade de uma marca.
- Verifique se a marca tem um endereço físico e um contato no Brasil: isso pode ser um sinal de que a marca é séria e está estabelecida no país.
- Procure por certificações e endossos: as marcas confiáveis geralmente têm certificações de organizações credíveis ou endossos de celebridades ou especialistas no setor.
- Tenha cuidado com ofertas muito boas para ser verdadeiras: se uma oferta parece muito boa para ser verdadeira, ela provavelmente é. As marcas confiáveis não precisam oferecer preços muito abaixo do mercado para atrair clientes.

Em resumo, é importante lembrar que as marcas confiáveis geralmente têm uma sólida reputação, são transparentes e estão estabelecidas no mercado há algum tempo. Além disso, elas costumam ter certificações e endossos credíveis e oferecem preços justos e competitivos. Se tiver dúvidas sobre uma marca, é sempre uma boa ideia fazer arbety site própria pesquisa e ler as opiniões de outros consumidores antes de fazer uma compra.

Finalmente, é importante lembrar que, mesmo que uma marca seja confiável, isso não significa que todos os seus produtos serão automaticamente boas. É sempre importante ler cuidadosamente as descrições dos produtos e as políticas de devolução antes de fazer uma compra. **Dica Descrição**

Verifique a antiguidade da marca As marcas que existem há mais tem Leia as avaliações e opiniões de outros consumidores As opiniões honestas de outros clientes podem fornecer informações validade e consumidade e confiabilidade e confidade de uma marca. Verifique se a marca tem um endereço físico e um contato no Brasil Isso pode ser um sinal de que a mai Procure por certificações e endossos As marcas confiáveis geralmente têm certificações e endossos de certificações crediveis ou endossos de celebridades ou entrarretades ou entrarretades no setor. As marcas confiáveis gera

Tenha cuidado com ofertas muito boas para ser verdadeiras As marcas confiáveis não precisam

## **arbety site :robozinho pixbet**

## **Resumo do Usuário: Notícias Locais arbety site Português do Brasil**

#### **Sumário:**

Este artigo fornece uma visão geral e tradução para o português do Brasil dos assuntos fornecidos pelo usuário.

#### **Detalhes:**

#### **Tópico Resumo**

Tecnologia A última novidade no mundo da tecnologia é o lançamento de um novo smartphone com rec Esportes O time de futebol local venceu a partida de ontem à noite e avançou para a próxima rodada do Política O congresso aprovou recentemente uma nova legislação que impactará as pequenas empres

Author: mka.arq.br Subject: arbety site Keywords: arbety site Update: 2024/8/11 0:18:51